## **Webservice - getBillingRecordResponse**

[Request](https://docs.monext.fr/display/DT/Webservice+-+getBillingRecordRequest) **Response**

## Response

The getBillingRecordResponse must have the following structure :

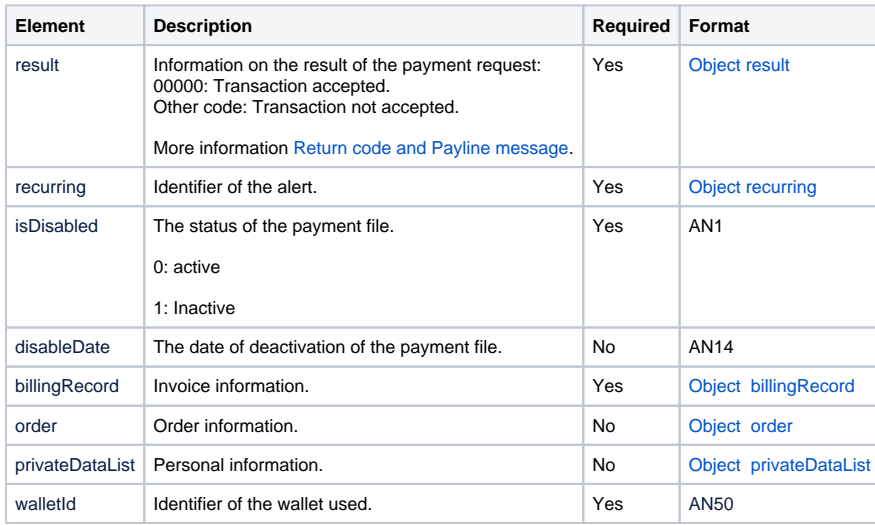